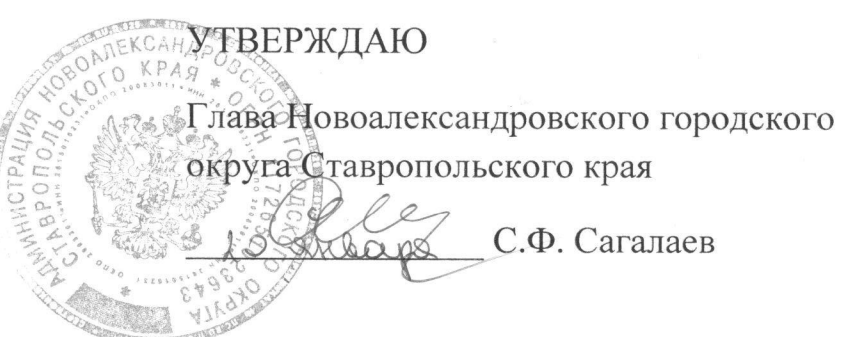

## ПЛАН

по устранению недостатков, выявленных в ходе

независимой оценки качества условий оказания услуг

муниципального бюджетного учреждения дополнительного образования «Спортивная школа» на 2021-2023г.

(наименование организации)

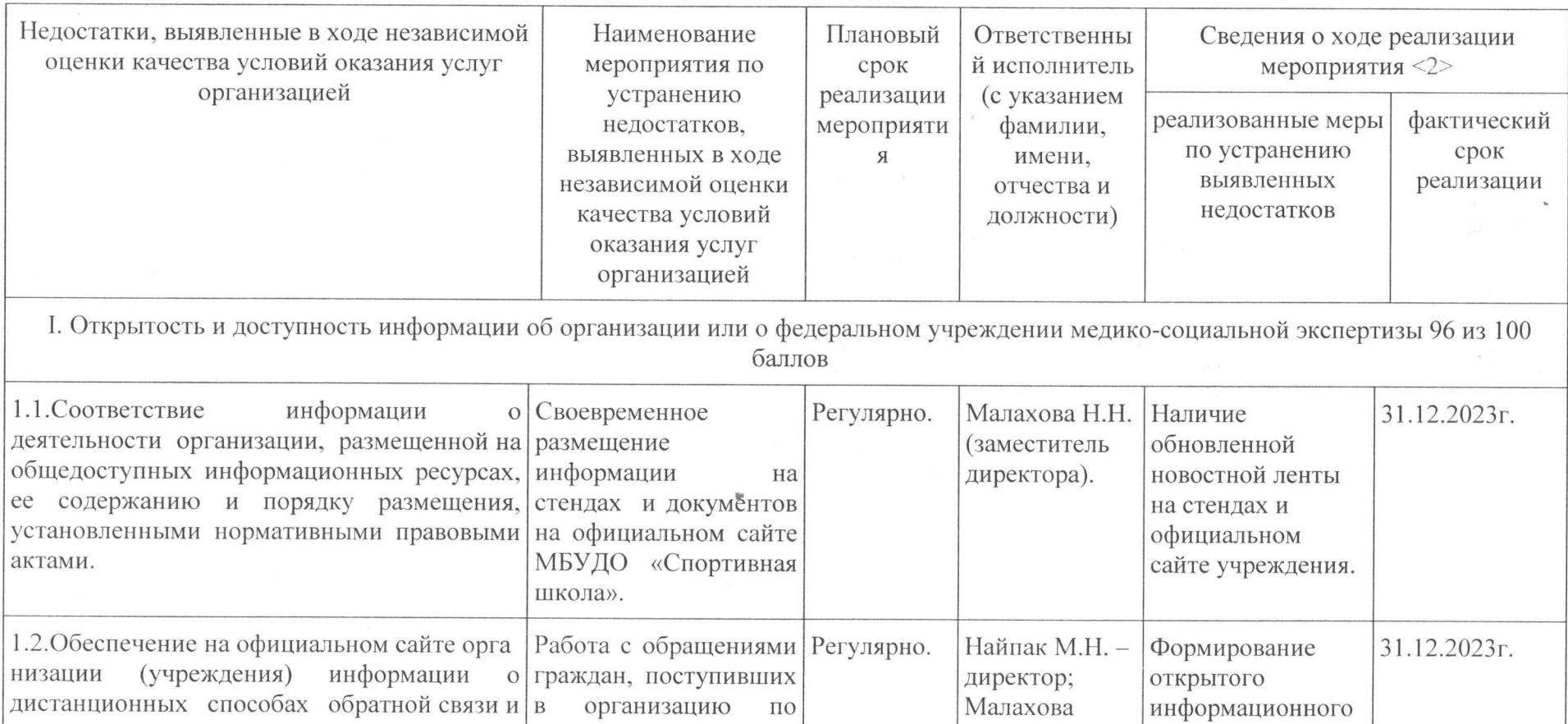

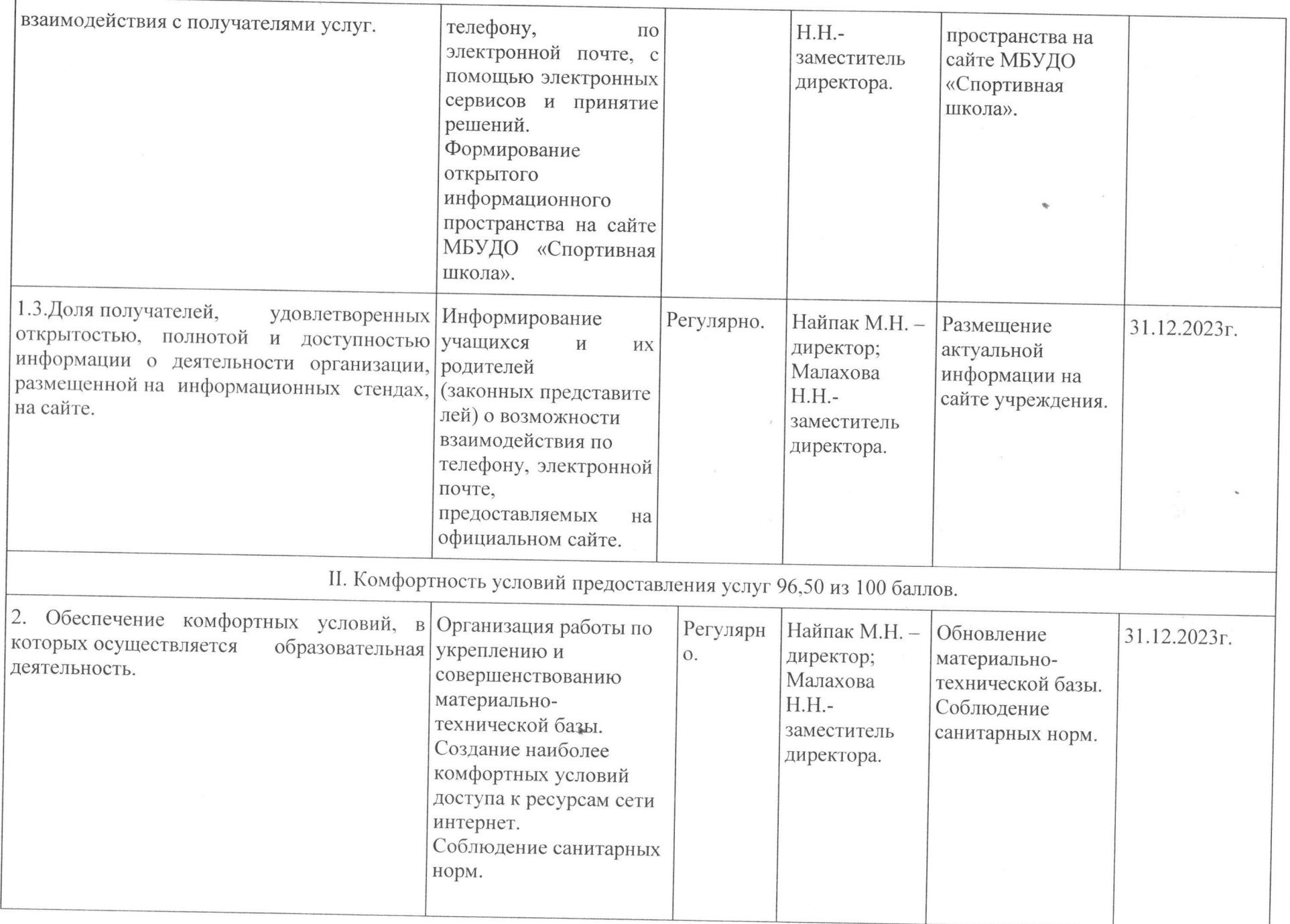

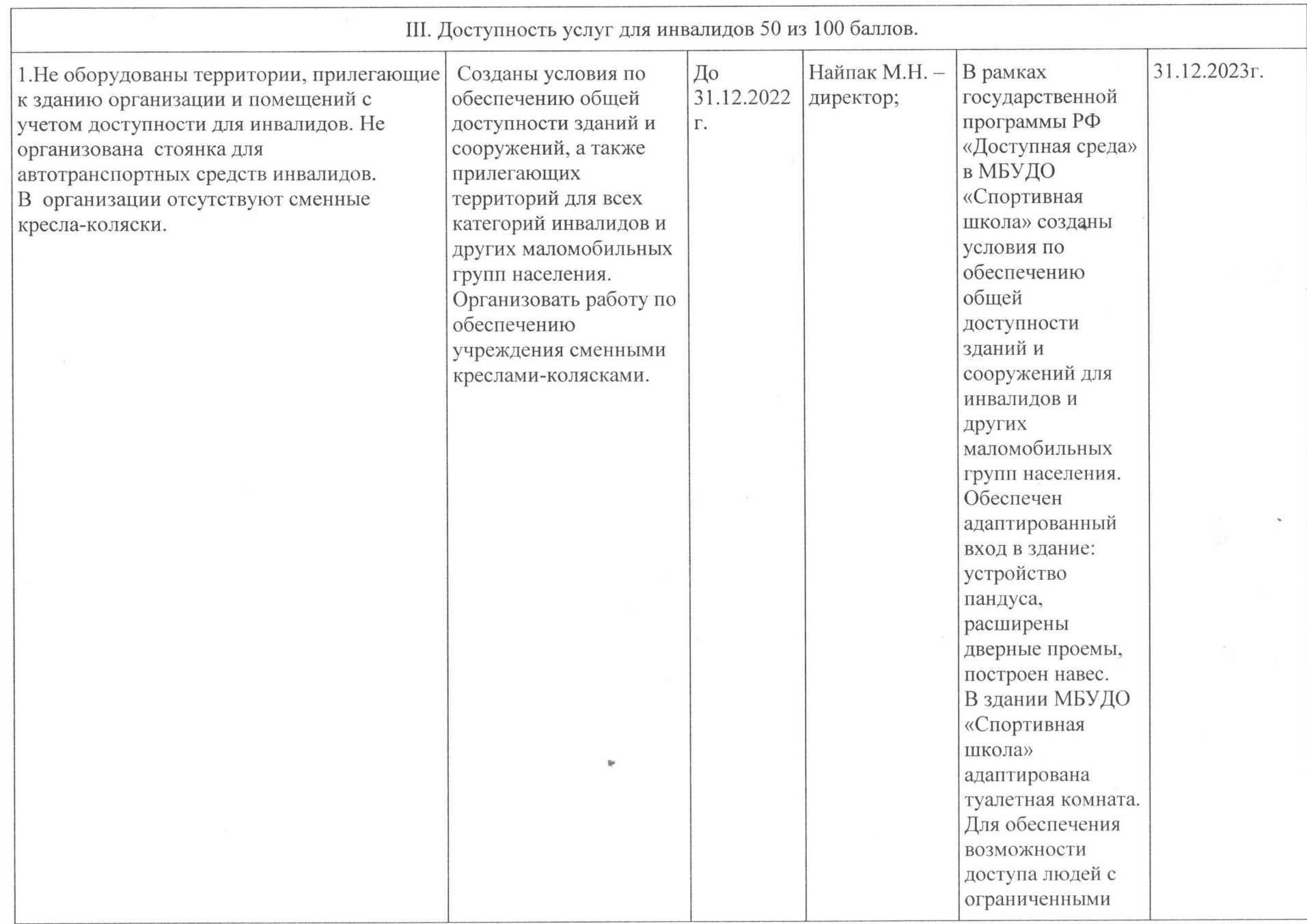

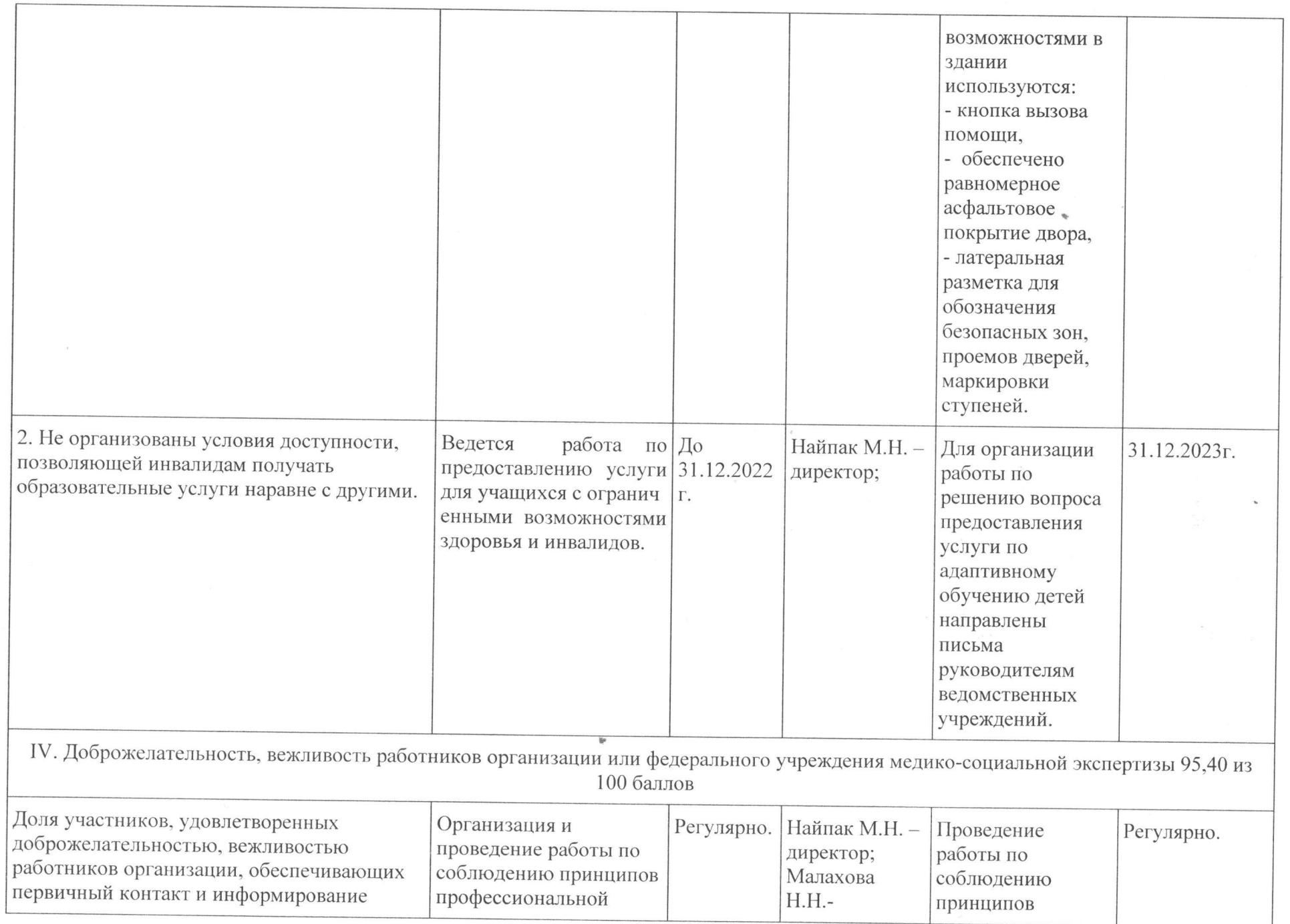

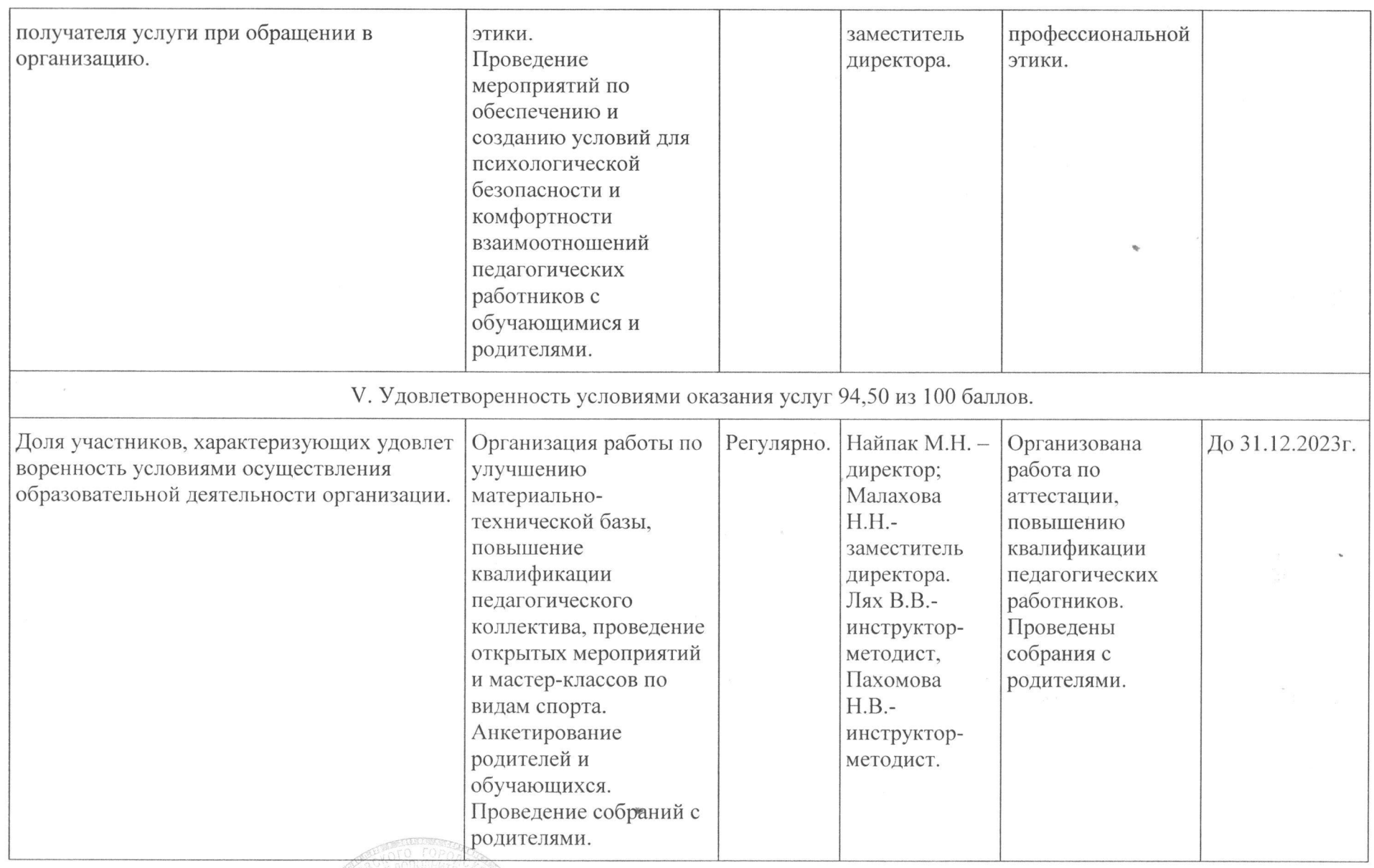

Директор МБУДО «Спортивная школа» Cearcede М.Н. Найпак